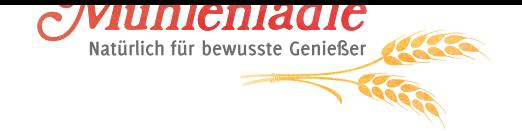

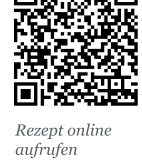

# *Früchtebrot (Hutzelbrot oder Schnitzbrot)*

*90 - 120 Min. + Ruhezeit*

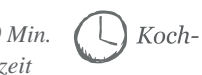

*Koch- & Backzeit: ca. 60 Min.*  $\bigcup_{i=1}^{n}$  2 Laibe  $\bigcup_{i=1}^{m} \left\{ \bigcap_{i=1}^{n}$  *Schwierigkeit: Normal* 

### *Zutatenliste*

### **Zutaten**

• 1500g getrocknete Früchte (Birnenschnitze, Pflaumen, Feigen)

- 42g Hefe
- 250ml Schnitzbrühe
- 125g Zucker
- 500g Mehl

• Je 1 TL Salz, Anis, Fenchel, Zimt

- 1 Prise gemahlene Nelken
- 250g Sultaninen
- 300g Walnusskerne
- 200g Haselnusskerne
- 50g Zitronat
- 50g Orangeat
- 2 EL Kirsch- oder
- Zwetschgenwasser

### **Glasur**

- 250ml Schnitzbrühe
- 2 EL Speisestärke
- 3 EL Zucker

• Nusskerne / Mandeln / kandierte Früchte

## *Zubereitung*

### **Vorbereitung:**

Am Vorabend das Dörrobst (Birnen, Pflaumen und Feigen) einweichen.

### **Am nächsten Tag:**

Die Birnenschnitze in der Einweichbrühe nicht zu weich kochen (Schnitzbrühe) und heiß über die entsteinten Pflaumen und streifig geschnittenen Feigen gießen, zugedeckt abkühlen lassen. Inzwischen die Hefe in lauwarmer Schnitzbrühe auflösen und aus Zucker, Mehl, Salz und Gewürzen nach Grundrezept einen festen Hefeteig kneten. Nach und nach die vorbereiteten Sultaninen, Rosinen, grob gehackten Nüssen, Zitronat und Orangeat und zuletzt die gut abgetropften, kleingeschnittenen Früchte und das Kirschwasser untermengen.

Den Teig mit Mehl bestäuben und in der Wärme so lange gehen lassen, bis das Mehl Risse zeigt. Dann aus dem Teig kleine Laibe formen, nochmals 30 Minuten gehen lassen und auf einem gut gefetteten Backblech im vorgeheizten Backofen **ca. 60 Minuten** backen. **E-Herd 175 – 200 °C / Gas-Herd 2 – 3**

#### **Glasur:**

Zur Glasur die Schnitzbrühe mit der kalt angerührten Speisestärke und Zucker aufkochen und die warmen Früchtebrote damit überziehen. Die noch feuchte Oberfläche mit Nusskernen, Mandeln oder kandierten Früchten verzieren.

Das Hutzelbrot kannst du bis zu 4 Monate lagern, ohne dass es an Geschmack verliert. Vor dem Einpacken in Tüten oder Geschenkverpackungen sollte das Brot allerdings gut abgetrocknet sein. Das kann gut 1 - 2 Tage dauern. Ansonsten kann es zu Schimmelbildung kommen.